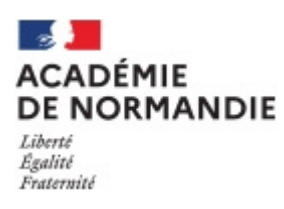

# Parcours Culturel Scientifique collèges

**DOSSIER DE CANDIDATURE 2020 / 2021**

*Formulaire d'inscription à retourner pour le 4 novembre 2020 à la D. A. A. C. Normandie – Périmètre Caen par courriel à:*

*daac@ac-caen.fr et* **[giovanni.roux@ac-normandie.fr](mailto:giovanni.roux@ac-normandie.fr)**

## **LES ACTEURS DU PARCOURS**

## **INFORMATION SUR L'ÉTABLISSEMENT :**

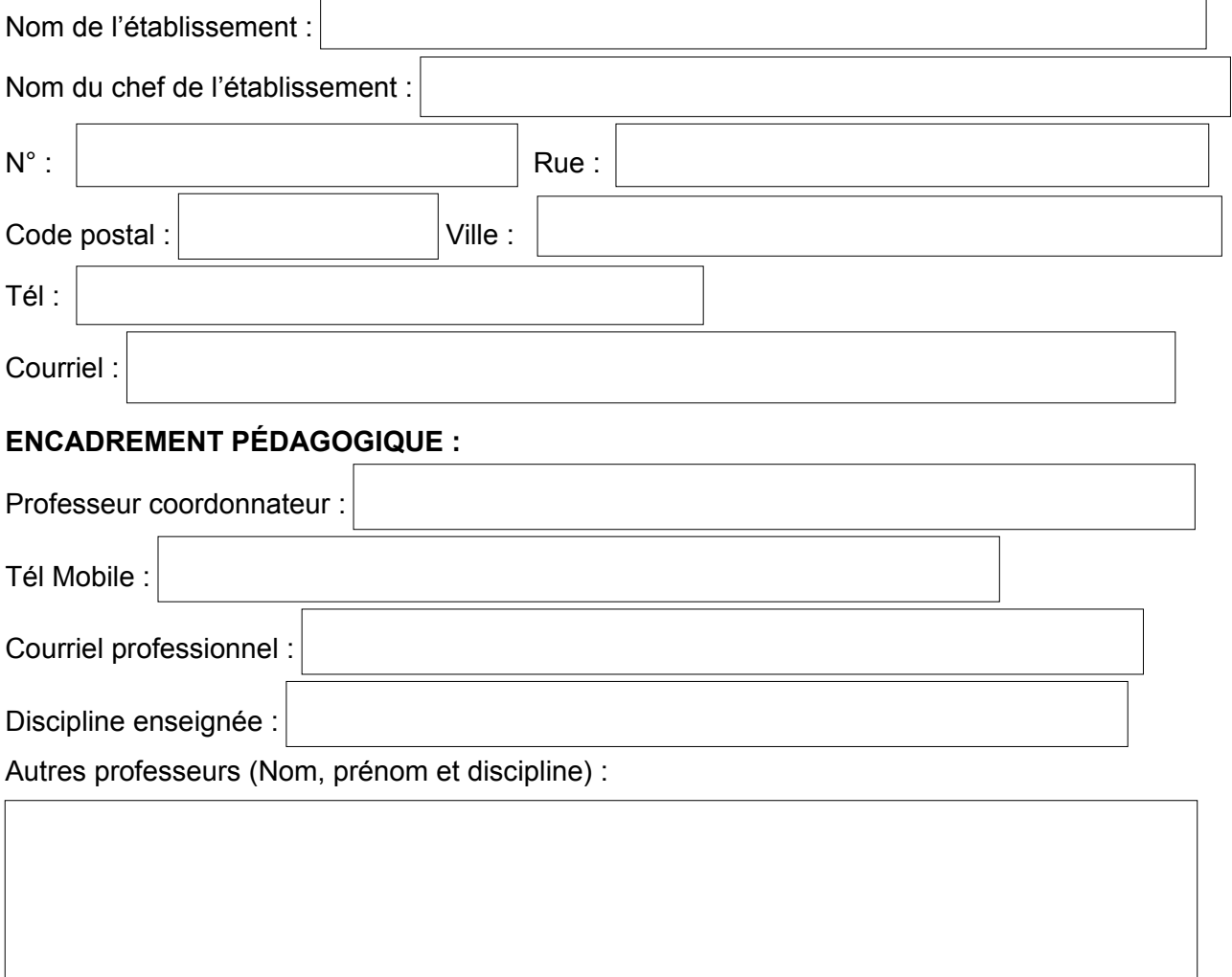

## **PARTENAIRE (SCIENTIFIQUE, CULTUREL, TECHNIQUE, INDUSTRIEL….) :**

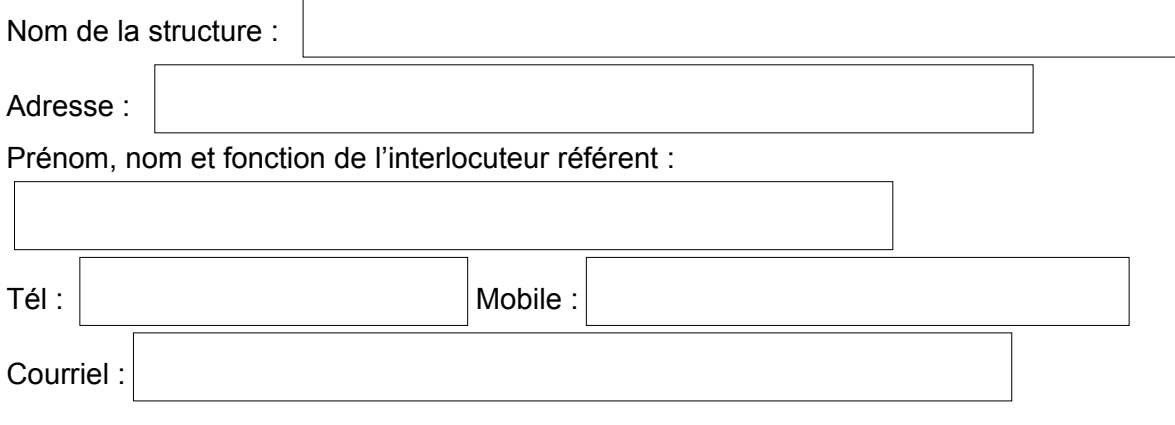

## **PROJET PÉDAGOGIQUE**

## **INTITULÉ DU PARCOURS :**

**Problématique(s) proposée(s) aux élèves :** (formulée sous la forme d'une question)

**Activités envisagées avec les élèves :**

**Les principales étapes et calendrier prévisionnel** *(expériences, recherche, rencontres, visites, …) : Au besoin, vous pouvez joindre une présentation plus détaillée de votre projet en annexe.* **Évaluation envisagée :**

Projet présenté dans le cadre d'un concours académique ou national ? Si oui lequel ? : "100 Défis pour ma planète"

C Génial

Autre, Précisez :

Classes ou groupes concernés / effectif (détailler, si possible, le nombre de filles et de garçons) :

Discipline(s) concernée(s) :

Cadre de réalisation du P.C..S.( Enseignement disciplinaire, E.P.I, A.P., club…) :

Horaire consacré au projet (*jour - heure*) et nombre de séances envisagées :

Modalités de l'accompagnement par le ou les partenaire(s):

## **VALORISATION ENVISAGÉE**

• Au sein de l'établissement ? A l'extérieur de l'établissement ? Lien avec le 1<sup>er</sup> degré ?

• Lien vers un site/blog/page Facebook sur lequel le projet est mis en valeur :

## **CALENDRIER PRÉVISIONNEL**

- 4 novembre 2020 : date limite de retour des candidatures.
- fin novembre, début décembre 2020 : sélection des dossiers par la commission académique.
- A partir du 6 février 2021 :

Contribuer à « En direct des PCS »

A partir de photos, de vidéos, d'émission radio, d'un lien vers un site internet, d'un lien vers un padlet, de textes courts décrivant l'avancement du projet et l'engagement des élèves à retourner à [giovanni.roux@ac-normandie.fr.](mailto:giovanni.roux@ac-caen.fr)

Tout cela sera mis en ligne sur le site académique afin de **valoriser le travail de vos élèves**.

Les établissements permettront aux professeurs référents, aux élèves (ou du moins à un groupe d'élèves) de participer à une journée de valorisation des projets de culture scientifique qui aura lieu la dernière semaine du mois de mai à Caen. Des solutions vous seront ultérieurement proposées, afin d'envisager une prise en charge partielle ou totale du déplacement.

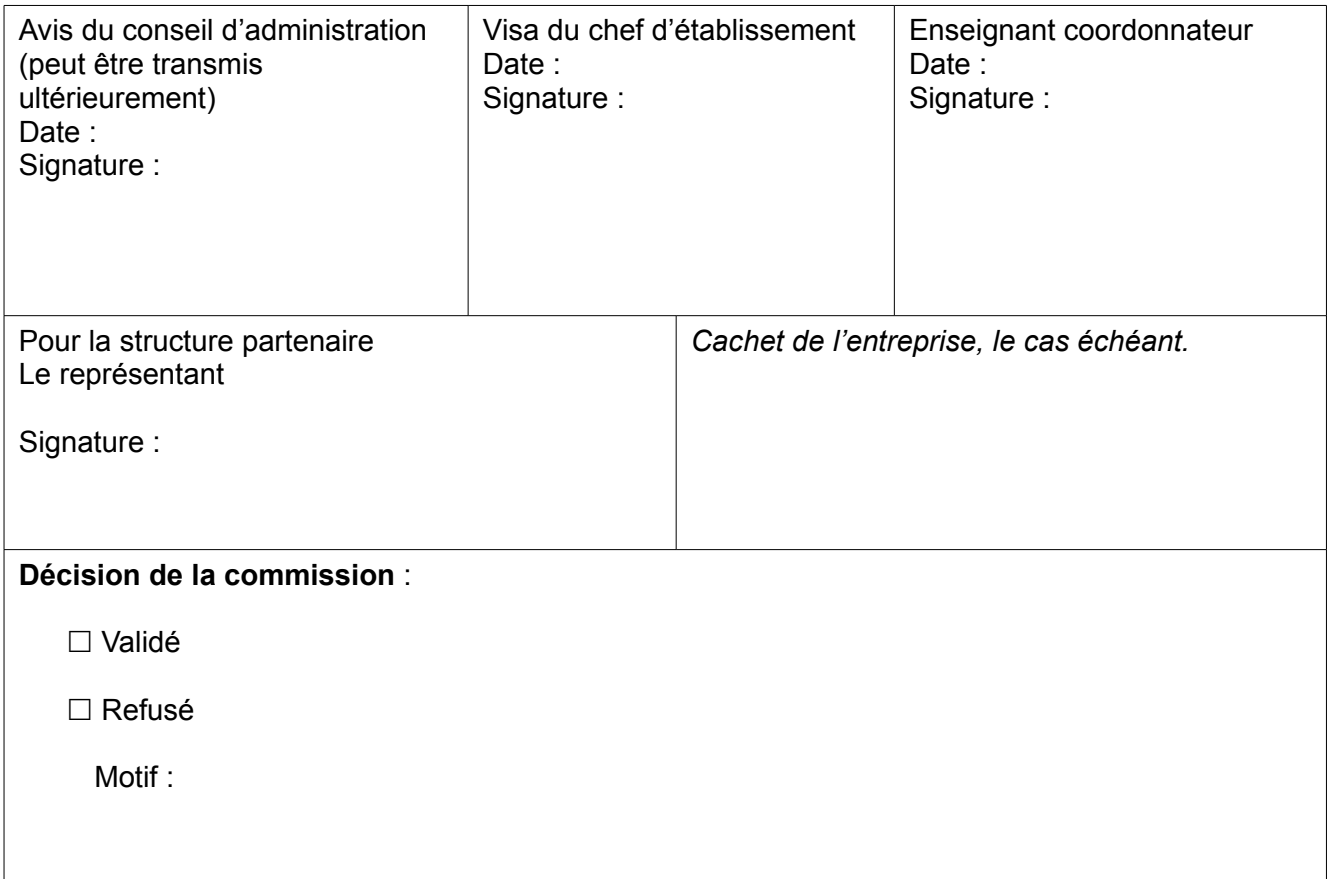